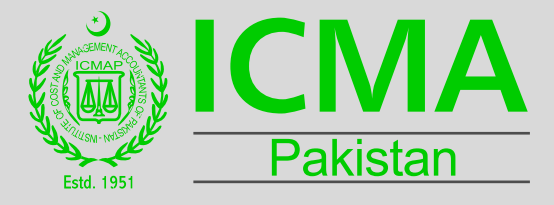

# **Lahore Branch Council**

# Tools and Techniques for Financial Modeling

X

EXCEL

**Pre-requisite to attend this Course.**

1- Practical knowledge of EXCEL

2- Understanding of basic principles of Financial Management

# **Introduction**

In today's challenging environment business decisions are increasingly based on numbers rather than ideas. Any decision on company policy has to be backed by detailed and accurate data that can stand the scrutiny of both management and stakeholders. This is especially true for financial planning where consistent and correct application of modeling techniques can help you accurately forecast 'what if' scenarios and design realistic forecasts which in turn lead to successful business decisions. Your ability to construct a better and more comprehensive financial model will determine the success or failure of your organization's growth and development. This practical course will help to take your analytical skills to the next level of accuracy. Intensive and hands-on, the course is designed to equip you with step-by-step guides for effectively structuring and managing an accurate financial model.

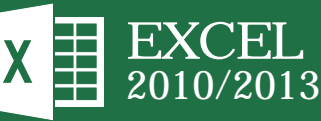

# **Course Leader**

Syed Ali Asjad Rizvi, FCMA, FCCA (UK) has more than 20 years diversified industry exposure. His areas of expertise are System Analysis and Design, BPR, Internal Audit, Product Costing and Business Operations. Mr. Ali possesses special skills in MS Excel and DBMS including ERP's. He has developed Excel based reporting solutions for some organizations.

# **Course Outline**

#### **Module 1: Financial Model Features I**

Format, Layout, Border, Colors, Input Validation, Combo Boxes, Scroll Bars, Conditional Formatting, Text, Version Control, Use of Range Names, Comments

## **Module 2: Financial Model Features II**

Dynamic Graphs, Sensitivity analysis and Decision Making using Data Tables, Scenario Manager, Goal Seek and Solver

#### **Module 3: Financial Modeling Examples Introduction**

Loan Model, Lease Model, Investment Model, Project Finance Model

#### **Module 4: Financial Modeling Formulas and Functions**

Extensively used formulas for financial Modeling including Financial, Logical, Lookup, Date and Text Functions

## **Module 5: Model Navigation, Security, Printing**

Custom Views and Printing, Hyper Links, Model Navigation, Security, Sharing and Passwords

#### **Module 6: Financial Modeling Examples Advanced**

Financial Projection Model, Projected Income Statement, Projected Balance Sheet, Projected Cash Flow, Ratio Analysis, Sensitivity Analysis and others

## **Module 7: VBA For Financial Modeling**

Introduction to VBA, Printing using VBA, Working with User Forms, Adding Controls to a User Form, Some useful codes

**Module 8: Audit, Risk and Designing Dash Boards**

Auditing Spread Sheet, Risk Analysis, Designing Dynamic Graphs and Interactive Dashboards

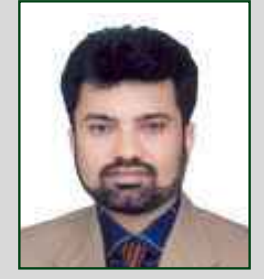

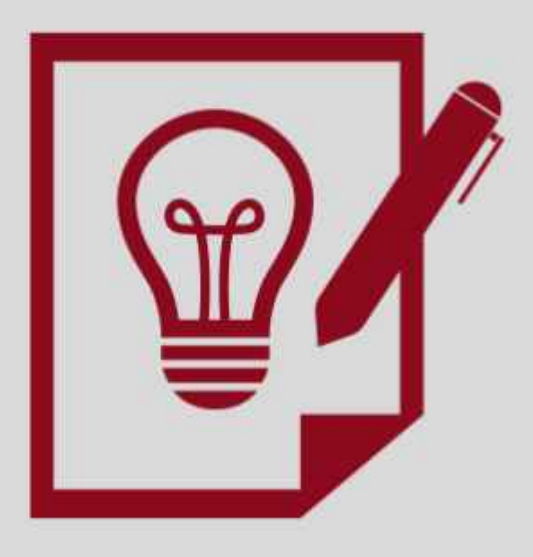

# PARTICIPATION FEE

Date: 28th, 30th January & 1st, 4th, 6th and 8th February, 2019

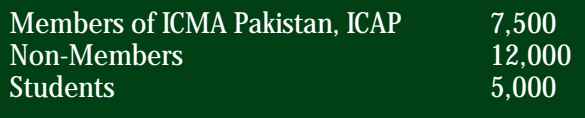

Venue: ICMA Pakistan Lahore Campus

CPD: 18 Hours

TIMINGS **7:00 pm to 10:00 pm**

## **Contact Person for Registration**

#### **Mr. Habib-ullah Anwar Shami**

Officer (Continuing Professional Development)

ICMA Pakistan Building, 42, Ferozpur Road, Lahore. Phone: 042-99214691-93 UAN: 042-111-042-CMA(262) Ext: 31; Fax: 042-99214699 Cell: 0333-8306003 email: cpd\_lhr@icmap.com.pk

With warm regards

#### **Awais Yasin, FCMA** Chairman, CPD Committee Lahore Branch Council

## **Ghulam Abbas, FCMA** Chairman, MARCOM Committee Lahore Branch Council